Office Symbol: \_\_\_\_\_\_\_\_\_\_\_\_ Date: \_\_\_\_\_\_\_\_\_\_\_\_\_\_

MEMORANDUM FOR COMMANDER, CONUS Replacement Center FBTX

SUBJECT: Training Certification for: \_\_\_\_\_\_\_\_\_\_\_\_\_\_\_\_\_\_\_\_\_\_\_\_\_\_\_\_\_\_\_\_\_\_\_\_\_\_ Name/Rank/Grade

**TASK LIST – 1** 

The Army Distributed Learning Program (TADLP) / Distributed Learning (DL) Training (Pre-Certification / Pre-Requisite Training); All computer based training will be completed prior to arriving at the CRC. This training is valid for 12 months from the date of completion. Individuals that report to the CRC can have a 06 or higher memorandum certifying that computer based training is complete. The following Memorandums for Soldiers, DoD Civilians and Contractors is provided and can be found on the CRC website<https://www.bliss.army.mil/CRC/index.html>

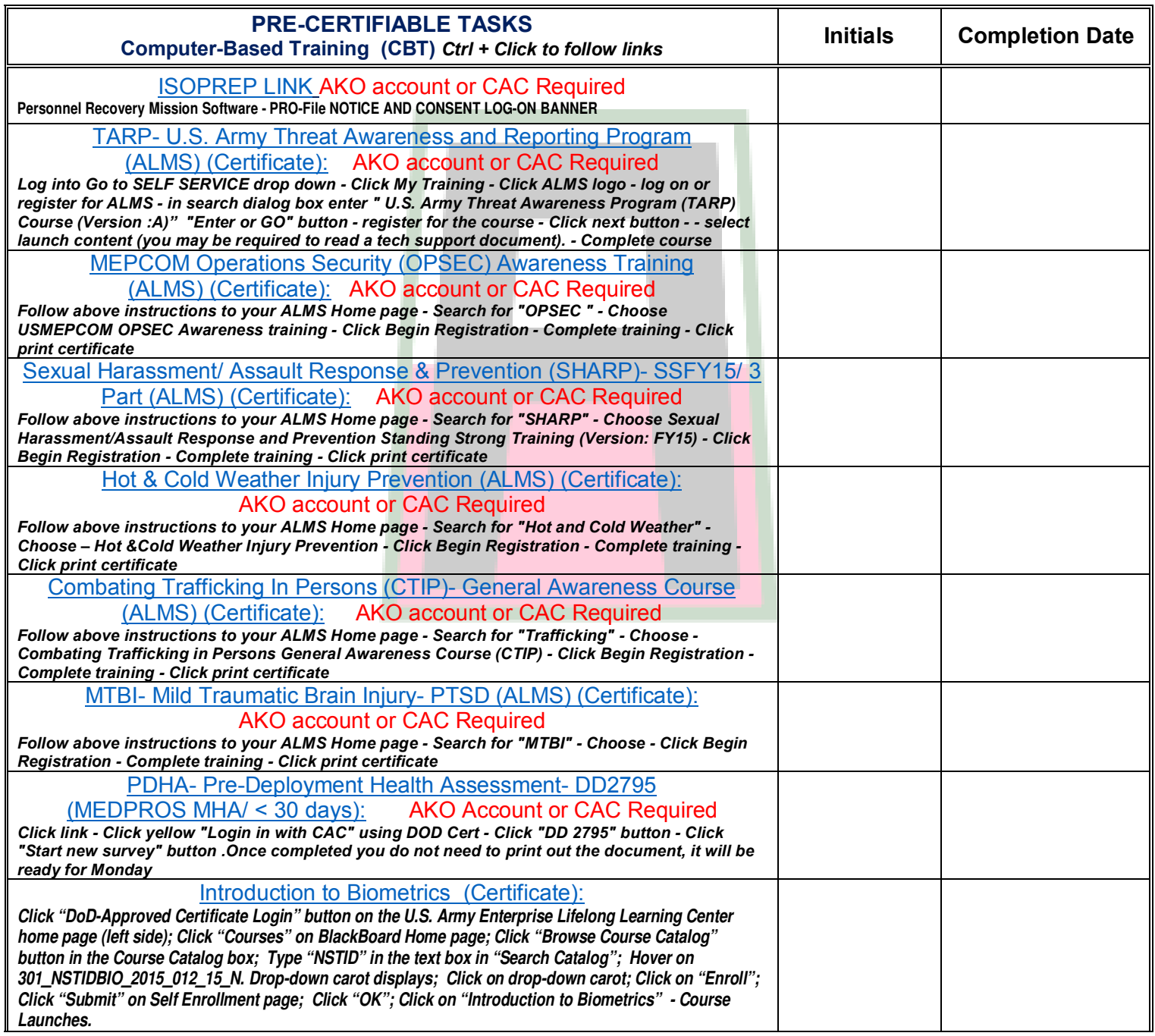

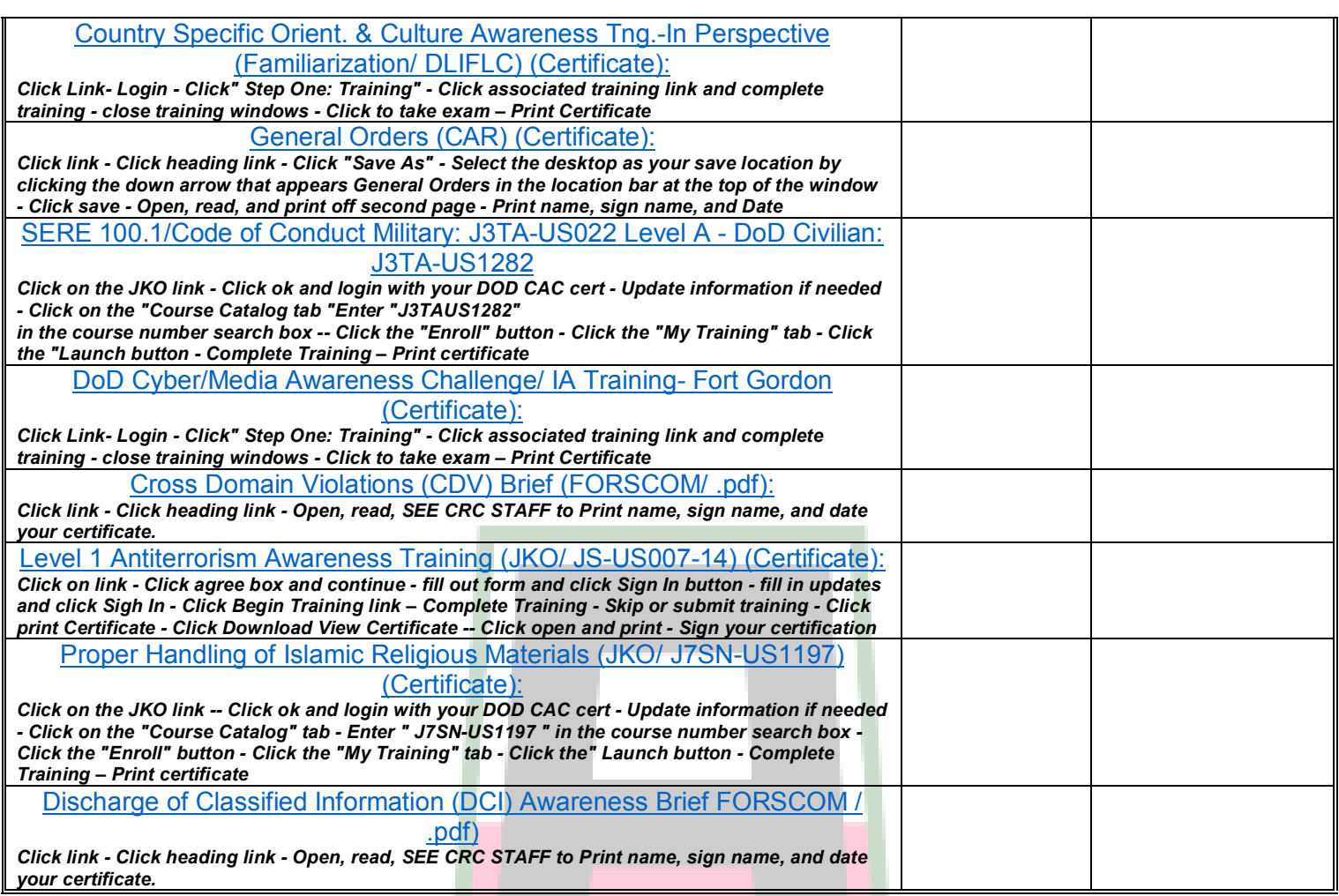

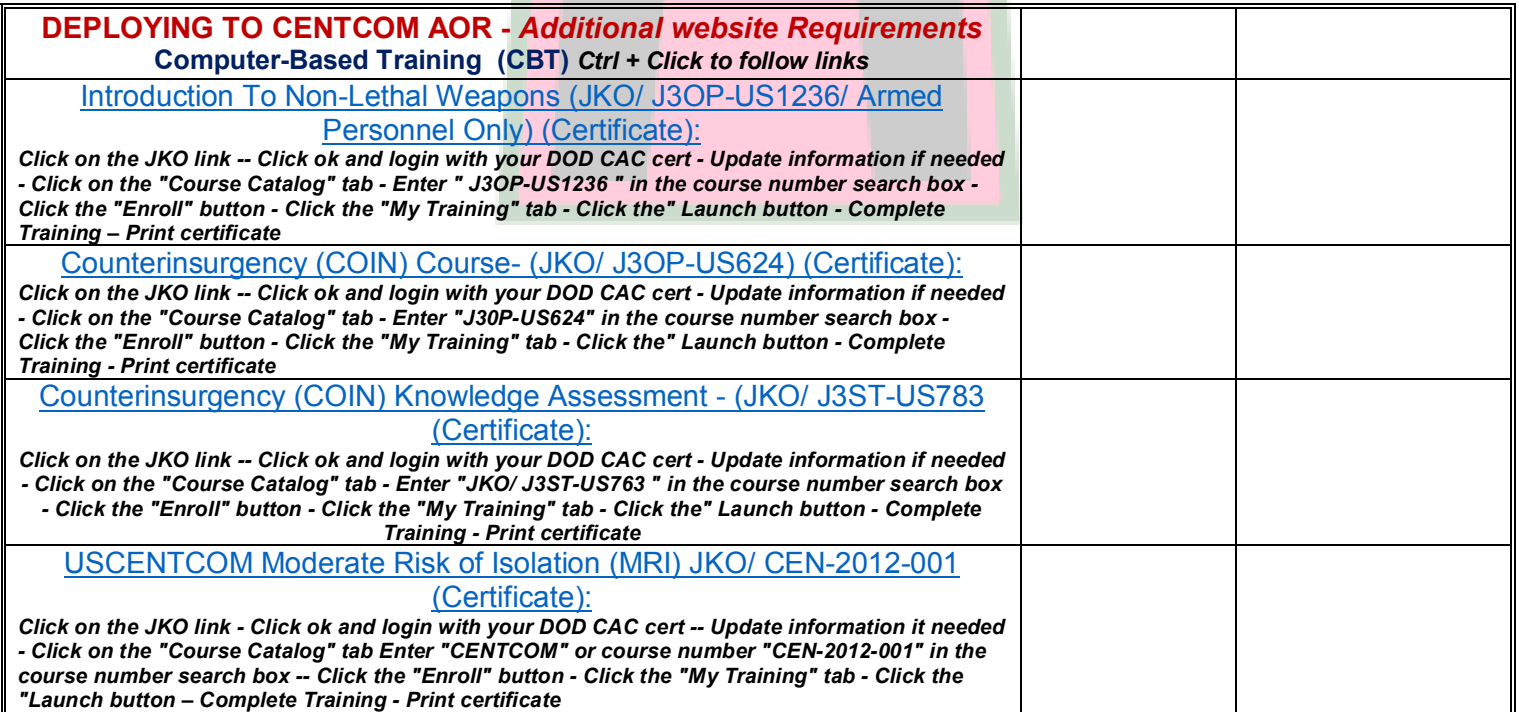

. .

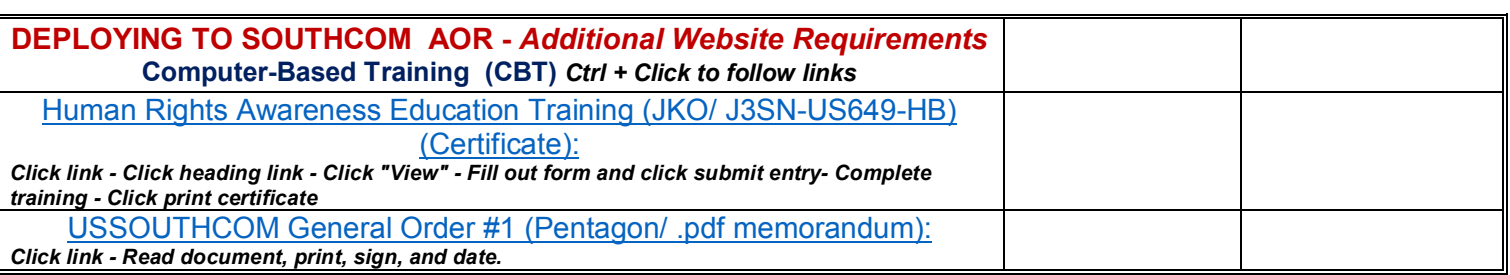

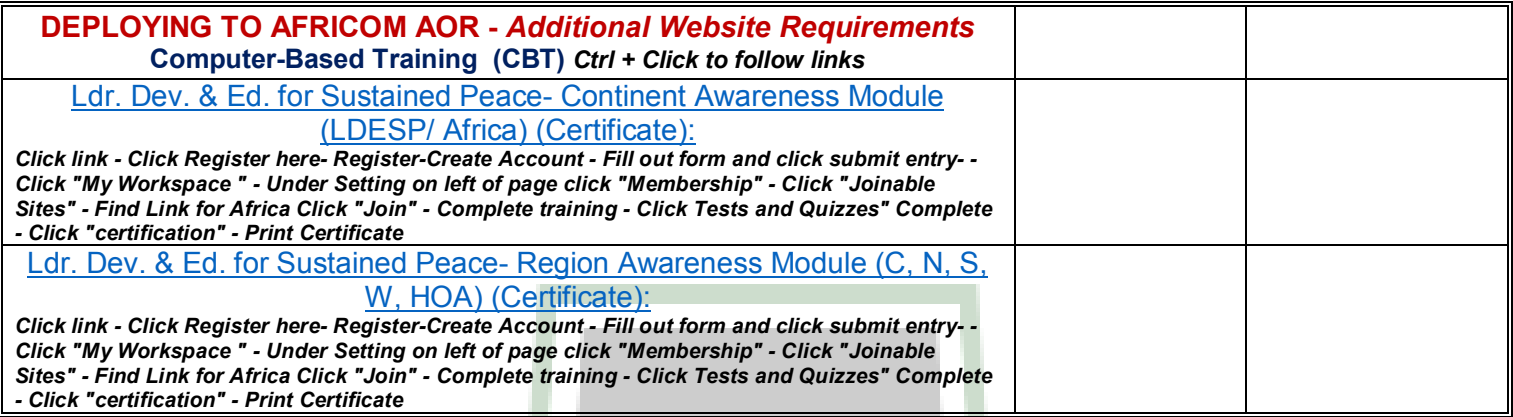

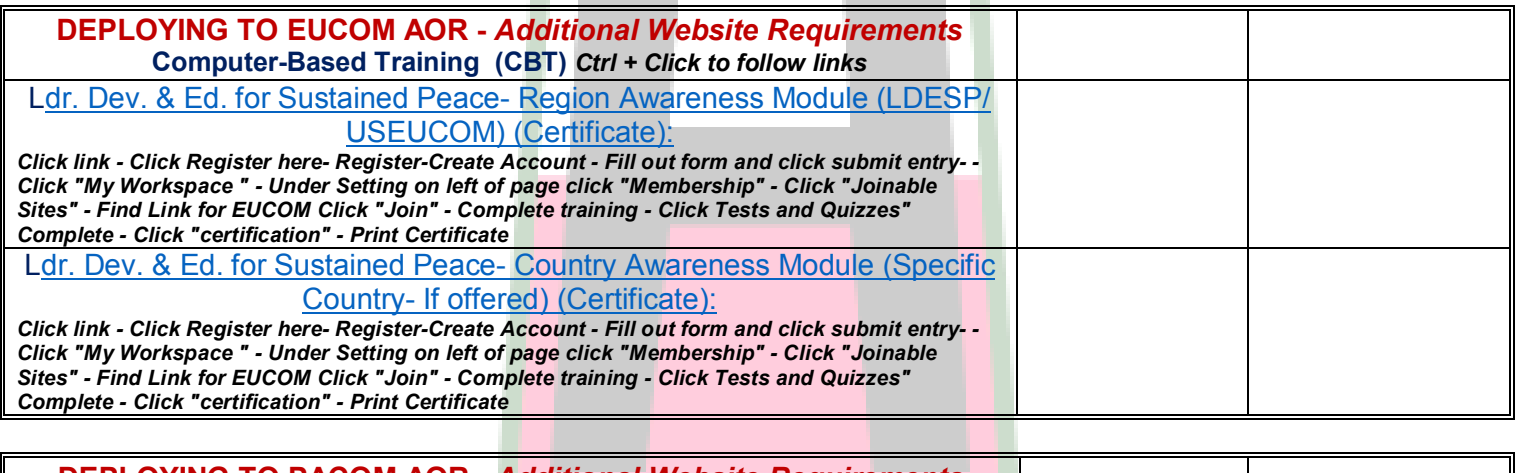

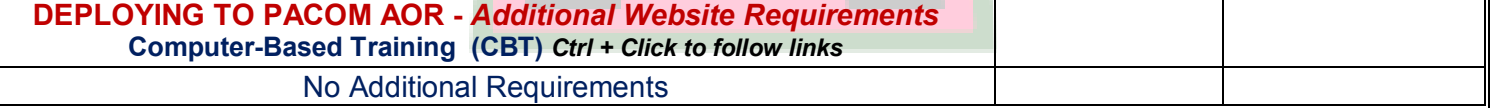

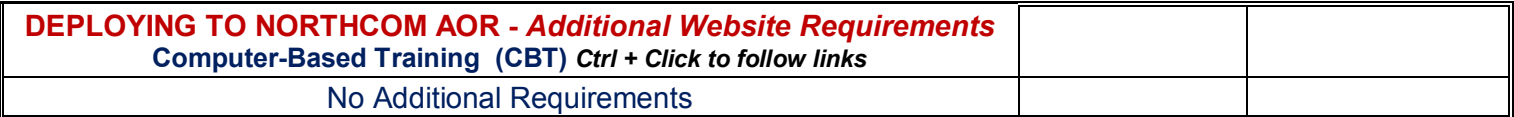

**ALL CBT WILL BE COMPLETED USING THE CRC PREREQUSITE REQUIREMENTS WEBSITE:**

## **REMARKS:**

**Pre-Certification Tasks are the DoD Civilian's responsibility and should be completed prior to arrival at the CRC. All tasks are required to the prescribed level of learning (i.e. watch a video, view a briefing, successfully complete an on-line quiz, etc.).**

**I certify that the subject DoD Civilian has completed the following precertification training requirements (CBT) within the last 12 months. I have initialed Go or No/Go for each requirement.**

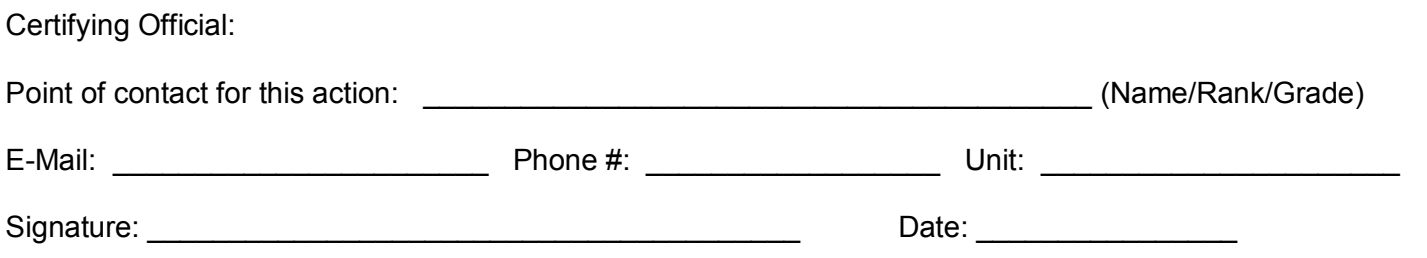

\*\* Memorandum will only be accepted in lieu of certificates if signed by O-6 / Commander of deployer's losing unit\*\*

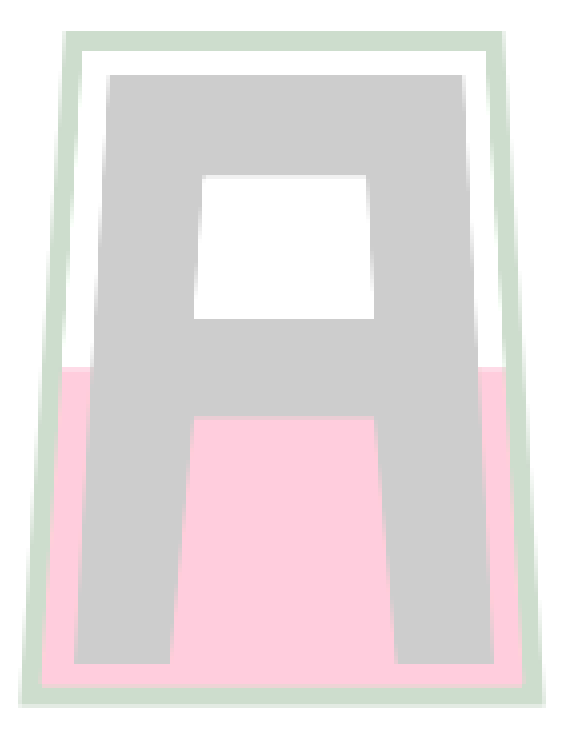